## Belle-II Event Display

Thomas Lück

April 30, 2019

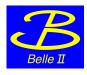

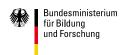

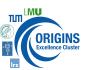

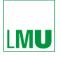

LUDWIG-MAXIMILIANS-UNIVERSITÄT MÜNCHEN

## Whats an Event Display

- tool to display events
- takes as input root files in the Belle-II data format (real or simulated data)
- uses the Belle-II geometry to translate these data into a graphical representation of what is going on in one event (collision)
- comes (for free) with installation of the Belle-II software (basf2)
- shown is a much simplified representation of the Belle-II detector (full geometry is possible but currently bugged)

### Setup

We need working Belle-II software, so log into working node with pre-installed software

- open a command shell (Ctrl+Alt+T)
- type: ssh bachelorIntro2019@kuhrios.universe-cluster.de -X
- password:

#### Setup the software and find some data, and start

- type: source setup\_belle2.sh
- start the event display: b2display data/SomeRootFile.root

# How does (should) it look

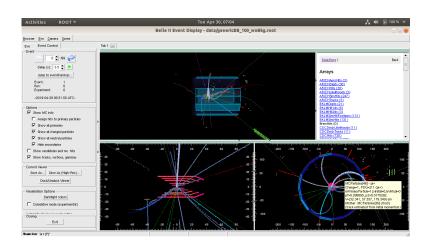

#### What can be seen

#### Monte Carlo Information (only for MC data)

- true information on all particles created by the generator
- true trajectory through detector
- true identity (particle type) and true mother

#### Detector level information (if written out)

- hits for most of the sub-detectors
- hit positions

#### Reconstructed quantities

- reconstructed tracks (combination of hits in the tracking detectors)
- reconstructed clusters (combination of ECL crystals)
- KLM clusters
- ...

## Different views: projections in x-y- and y-z-plane

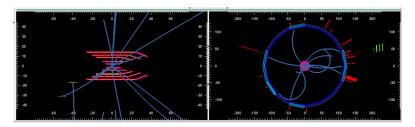

- zoom: mouse scroll; or hold right mouse button + move mouse
- moving image: arrow keys

#### Different views: full 3D view

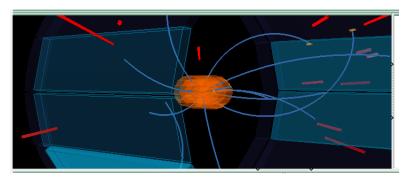

- zoom: mouse scroll; or hold right mouse button + move mouse
- moving image: arrow keys
- rotate image: hold left mouse button + move mouse

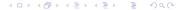

### Event steering

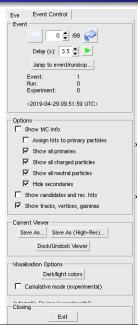

- go one event back / forward
- play all events as a movie (can adjust time between events)
- activate or deactivate certain kinds of information
- save screen shots for events

### List of objects

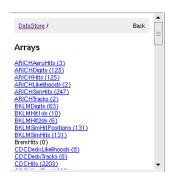

- complete list of all objects or arrays of objects in the event (reconstructed and generated)
- click on specific objects to get more information

### Final tip:

- hover mouse over certain objects to get more information on said object
- object will be highlighted in all views

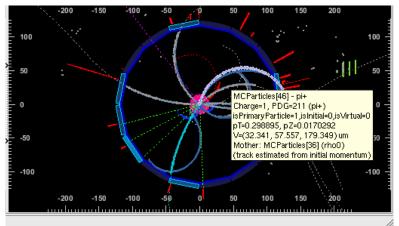

# Generated different types of events (100 per file)

- ullet  $e^+e^- o Bar{B}$ 
  - B mesons decay generically: into all allowed/known final states
  - two versions: one with (w), one without (wo) beam induced background
  - activate "Show candidates and rec. hits" (if you dare) and see if you can spot the difference
  - files: genericBB\_100\_woBkg.root; genericBB\_100\_wBkg.root
- $\bullet$   $e^+e^- \rightarrow c\bar{c}$ 
  - pair of c-quarks produced which hadronize into the final state
  - ullet more boosted compared to BB events
  - similar for lighter quarks:  $e^+e^- \to s\bar{s};\ e^+e^- \to u\bar{u};$   $e^+e^- \to d\bar{d}$
  - file: ccbar.root
- radiative Bhabha events:  $e^+e^- o e^+e^-\gamma$ 
  - very large cross section compared to BB events
  - easy to reject due to event topology (2 charged tracks)
  - mainly at low scattering angles
  - file: rad bhabha root

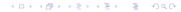

# Generated different types of events (100 per file)

- $\bullet \ e^+e^- \rightarrow \mu^+\mu^-$ 
  - 2 charged tracks (back to back in CMS)
  - file: mumu.root
- $\bullet$   $e^+e^- \rightarrow au^+ au^-$ 
  - also quite boosted event topology
  - more particles in the final state compared to  $e^+e^-\to \mu^+\mu^ e^+e^-\to e^+e^-$
  - file: tautau.root

# Summary

- you cannot break anything, so toy around
- If you have any question: Ask!
- Have fun!